## Herzlich willkommen im InnenRaum

dem kostenfreien Mitglieder-Bereich der Vagant Akademie.

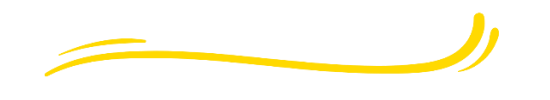

## Bild-für-Bild-Anleitung zur Registrierung

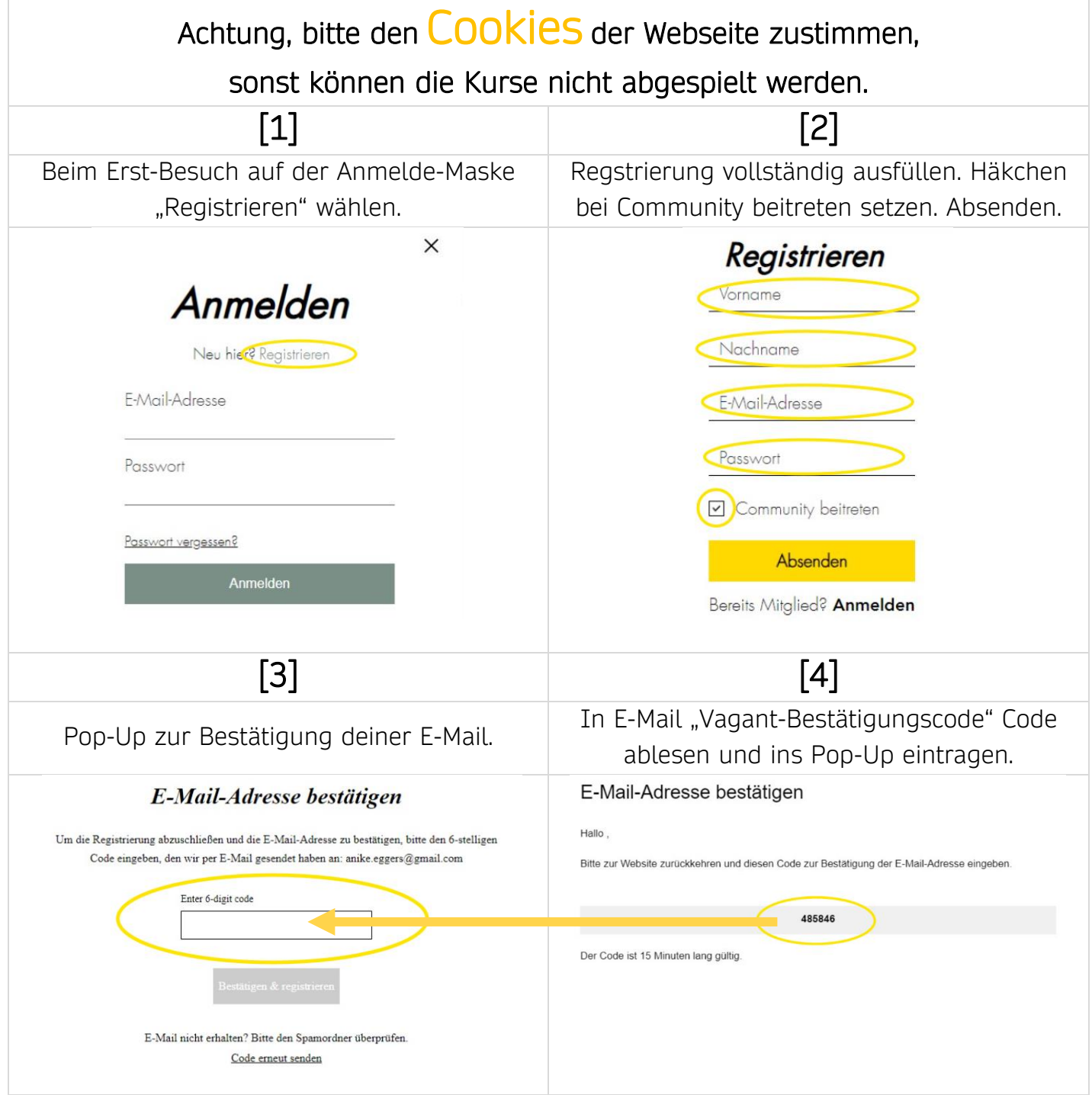

VAGANT - deademie de

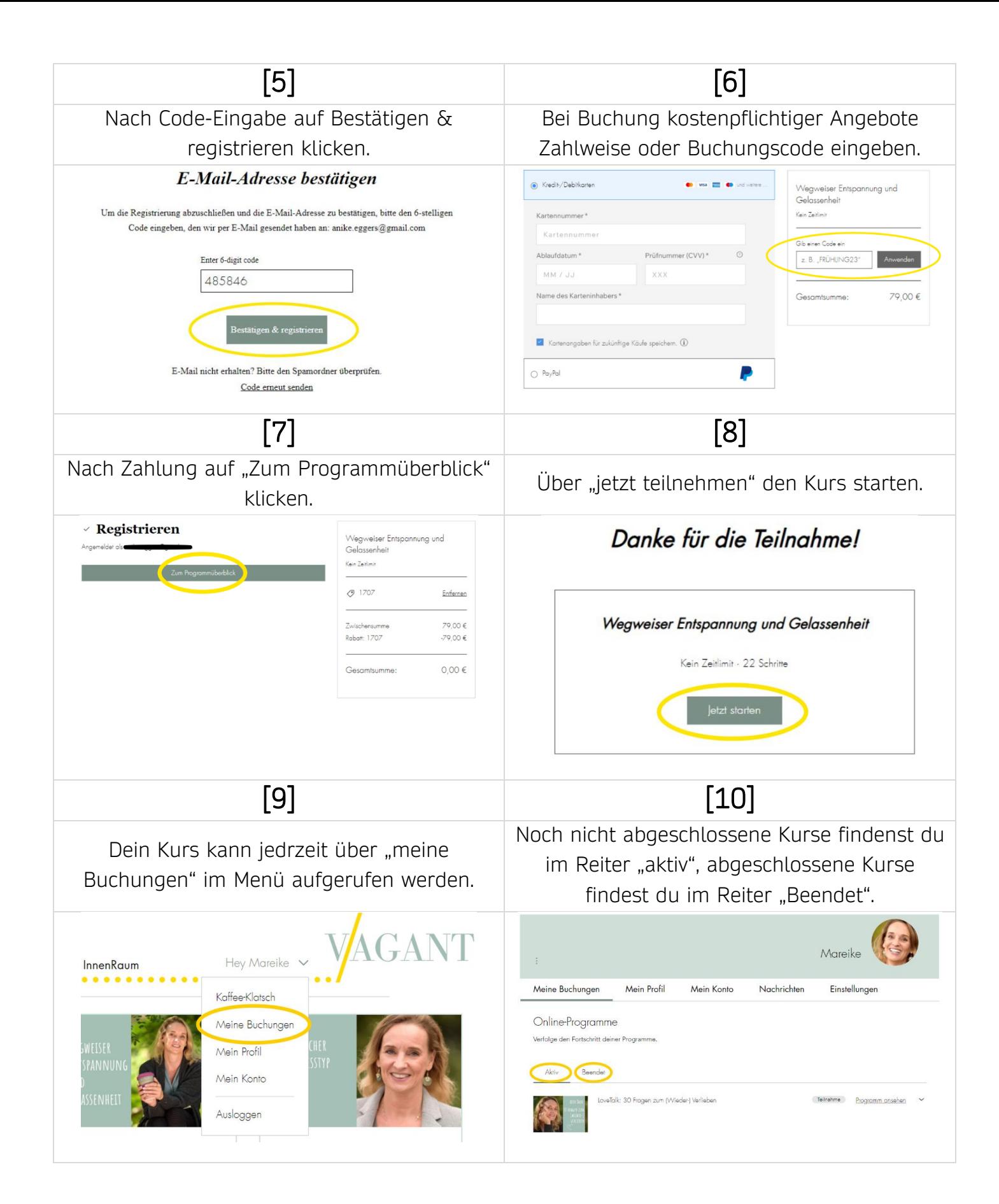

Viel Spaß mit unserem Online-Angebot!

VAGANT-akademie de